## **Curriculum Development Flow Chart for New Programs – CTLR Touch Points**

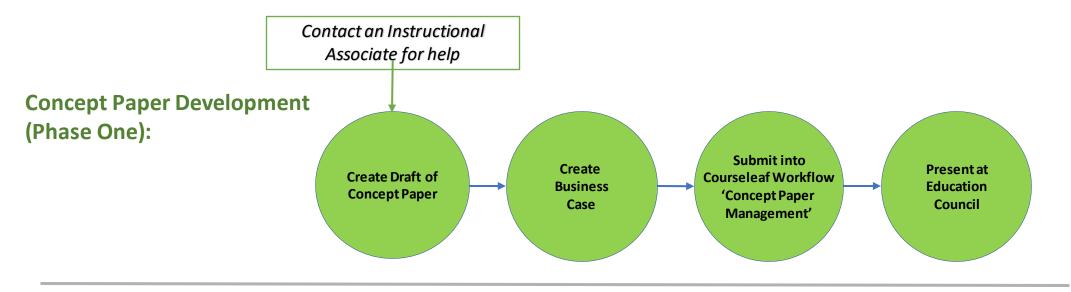

## **Program Content Guide & Course Outline Development/Revisions (Phase Two):**

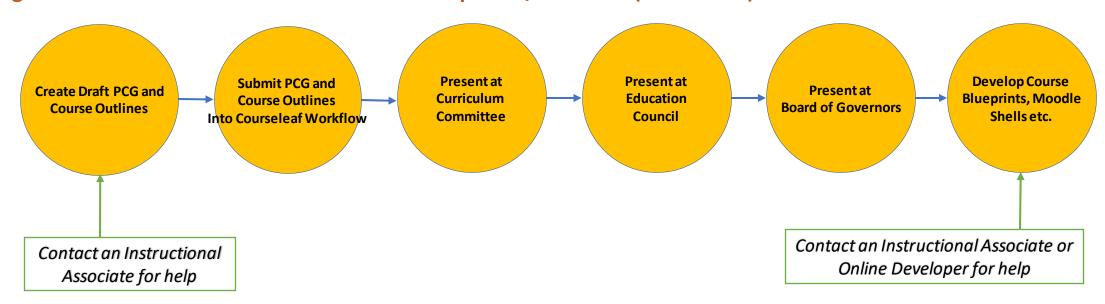